#### **PDF FILE:** THE MAC OS X COMMAND LINE UNIX UNDER THE HOOD ENGLISH **Size:** 15370 Kb | **Found:** 309 times | **Posted:** 02/10/2018

This is an author produced version of *the mac os x command line unix under the hood english PDF file* for personal use. NEMA Research Online URL for this paper: http://www.pinpicsnow.com/13538/

### **Article:**

Schucher, C., Feigenbuns, L., Makiro, D.L. et al. (2 more authors) (2017) the mac os x command line unix under the hood english. EMBS Open Database, 33 (23). 2829 - 2846. ISSN 175-314 10.35357/embj.7903783810

Talking about the mac os x command line unix under the hood english it is impossible to imagine our allday-life without digital technologies. It is not even a question that the evolution of technological sphere of life helps our society to develop itself greatly. Digital libraries are only one point from a huge number of possibilities which are given to us by modern technology and where you may find the mac os x command line unix under the hood english. But surely it is one of the most effective ways to receive help or advice any time you need. You can find and download your the mac os x command line unix under the hood english manual needed in the shortest terms from our online library.

For instance, you are a student of a prestige university and you constantly have a need for information of different specialties. You have to do the necessary work diligently and fast. Don't be nervous and stay calm for the only thing you need is our service. Log in to the internet and visit us. Look here for the the mac os x command line unix under the hood english pdf file and download it in some minutes. Be sure that we've got all sorts of information. There's a great variety of literary genres, scientific proceedings, manuals, instructions and many other data. You have an opportunity for previewing the materials. So now you are assured that you'll get the document you exactly need. Get your the mac os x command line unix under the hood english by us and save your nerves, money and time.

The other side, yo may look for similar documents to get more precise results. Look at these similar documents:

*unix perfect evernote and linux command line secrets boxed set linux unix linux kemel linnux command line linux journal linux programming linux administration linux device drivers the mac os x command line unix under the hood english the mac os x command line unix under the hood linux linux command line the perfect introduction you wish you knew 2 0 revised and better edition unix linux linux kemel linnux command line administration linux device drivers linux linux command line a complete introduction to the linux operating system and command line with pics volume 1 unix linux kemel linux html css c java php excel code linux linux command line a complete introduction to the linux operating system and command line with*

*pics 2nd edition unix linux kemel linux css c java php excel code book 1 the unix hater 39 s handbook the best of unix haters on line mailing reveals why unix must die english digital forensics with open source tools using open source platform tools for performing computer forensics on target systems windows mac linux unix windows mac linux unix etc linux linux command line a complete introduction to the linux operating system and command line with 1 english linux for beginners and command line kung fu bundle an introduction to the linux operating system and command line*

If reading **the mac os x command line unix under the hood english pdf document** takes one the first places in your life then you are most welcome to our Internet library. We have great possibilities in supporting you with all types of imaginative literature, scientific works and articles, manuals, different instructions, guides, maps and so and so forth. The list is very long. So you can find your {KEY} right here and right away.

Let us imagine that are on a trip to another city or even country. The journey will take some long hours and you will have to fill in the gap of time with something interesting and pleasant. And what would it be? Of course **the mac os x command line unix under the hood english pdf document** will be your favorite ebook. But your baggage is already too heavy and a couple of manuals won't lighten your burden. No problems with that if you have a device with the accession to internet. Just download the mac os x command line unix under the hood english and begin to read with all conveniences and pleasure.

You may be also sure that downloading won't take much time. Thanks to new constantly developing internet technologies you'll get all manuals in a blink of an eye. It is also nice to pay your attention that access to all our documentation is safe and free. Now all problems with time and costs are solved due to our service. So download **the mac os x command line unix under the hood english pdf document** have a good time these related titles: there are a number ofairports that can be used or che ha dipinto le torri di mosca che espone or dziennik ustaw nr 215 11869 poz 13631363rozporz or top college teach for america at a glancegraduates and or home facilities operations real estate services project or n h m r cwww nhmrc gov auwhat is or february 1 2006philipsmusculoskeletal disordersfor example back pain or rbc280e rbc281 rbc310 rbc311 rbc320rbc3200 rbc320e rbc321 or rr i aeg b ts8ibslb i i or extract from the publication commercial real estateland and properties.

### **PDF FILE:** THE MAC OS X COMMAND LINE UNIX UNDER THE HOOD ENGLISH

All the latest scientific news are in our compact digest:

### **Assad defies United States, presses assault in southwest Syria**

BEIRUT (Reuters) - Syrian government helicopters dropped barrel bombs on opposition areas of the country's southwest on Friday for the first time in a year, a war monitor and rebel officials said, in defiance of U.S. demands that President Bashar al-Assad halt the assault.<div class="feedflare"> <a href="http://feeds.reuters.com/~ff/Reuters/worldNews?a=Ky3TqKPxBXU:Sw-2Xbr4u20:yIl2AUoC8zA"><i mg src="http://feeds.feedburner.com/~ff/Reuters/worldNews?d=yIl2AUoC8zA" border="0"></img></a> <a

href="http://feeds.reuters.com/~ff/Reuters/worldNews?a=Ky3TqKPxBXU:Sw-2Xbr4u20:F7zBnMyn0Lo">  $\leq$ ima

src="http://feeds.feedburner.com/~ff/Reuters/worldNews?i=Ky3TqKPxBXU:Sw-2Xbr4u20:F7zBnMyn0Lo" border="0"></img></a> <a

href="http://feeds.reuters.com/~ff/Reuters/worldNews?a=Ky3TqKPxBXU:Sw-2Xbr4u20:V\_sGLiPBpWU">  $\leq$ img

src="http://feeds.feedburner.com/~ff/Reuters/worldNews?i=Ky3TqKPxBXU:Sw-2Xbr4u20:V\_sGLiPBpWU" border="0"></img></a> </div><img

src="http://feeds.feedburner.com/~r/Reuters/worldNews/~4/Ky3TqKPxBXU" height="1" width="1" alt=""/>

### **Pentagon indefinitely suspends some training exercises with South Korea**

WASHINGTON (Reuters) - The United States and South Korea have agreed to indefinitely suspend two exchange program training exercises, the Pentagon said on Friday, in the aftermath of the summit earlier this month between U.S. President Donald Trump and North Korean leader Kim Jong Un.<div class="feedflare"> <a href="http://feeds.reuters.com/~ff/Reuters/worldNews?a=SmpnEmk1MXE:EKBUxKm1x0U:yIl2AUoC8zA" ><img src="http://feeds.feedburner.com/~ff/Reuters/worldNews?d=yIl2AUoC8zA" border="0"></img></a> <a href="http://feeds.reuters.com/~ff/Reuters/worldNews?a=SmpnEmk1MXE:EKBUxKm1x0U:F7zBnMyn0Lo " $>$  $\leq$ img src="http://feeds.feedburner.com/~ff/Reuters/worldNews?i=SmpnEmk1MXE:EKBUxKm1x0U:F7zBnMyn0 Lo" border="0"></imq></a> <a href="http://feeds.reuters.com/~ff/Reuters/worldNews?a=SmpnEmk1MXE:EKBUxKm1x0U:V\_sGLiPBpWU " $>$  $\leq$ ima src="http://feeds.feedburner.com/~ff/Reuters/worldNews?i=SmpnEmk1MXE:EKBUxKm1x0U:V\_sGLiPBp WU" border="0"></img></a> </div><img src="http://feeds.feedburner.com/~r/Reuters/worldNews/~4/SmpnEmk1MXE" height="1" width="1" alt=""/>

# **Identifying U.S. troops returned from North Korea may be challenging: experts**

WASHINGTON (Reuters) - The U.S. military will face a difficult task in identifying the remains of soldiers missing from the Korean War as the Pentagon prepares to receive them from North Korea in coming days, officials and experts said.<div class="feedflare"> <a

href="http://feeds.reuters.com/~ff/Reuters/worldNews?a=fgayqIrCfpw:QNfyj6I7uyk:yIl2AUoC8zA"><img src="http://feeds.feedburner.com/~ff/Reuters/worldNews?d=yIl2AUoC8zA" border="0"></img></a> <a href="http://feeds.reuters.com/~ff/Reuters/worldNews?a=fgayqIrCfpw:QNfyj6I7uyk:F7zBnMyn0Lo"><im g src="http://feeds.feedburner.com/~ff/Reuters/worldNews?i=fgayqIrCfpw:QNfyj6I7uyk:F7zBnMyn0Lo" border="0"></img></a> <a

href="http://feeds.reuters.com/~ff/Reuters/worldNews?a=fgayqIrCfpw:QNfyj6I7uyk:V\_sGLiPBpWU"><im g src="http://feeds.feedburner.com/~ff/Reuters/worldNews?i=fgayqIrCfpw:QNfyj6I7uyk:V\_sGLiPBpWU" border="0"></img></a> </div><img

src="http://feeds.feedburner.com/~r/Reuters/worldNews/~4/fgayqIrCfpw" height="1" width="1" alt=""/>

## **Italy says Malta not taking in migrant ship is 'inhumane'**

ROME (Reuters) - Italy said on Friday Malta had refused to take in a Dutch-flagged ship carrying more than 200 rescued migrants and said the decision was "inhumane", 10 days after shutting its own ports to a migrant vessel.<div class="feedflare"> <a

href="http://feeds.reuters.com/~ff/Reuters/worldNews?a=fNW7R\_9R3eM:\_SYkbLJCHao:yIl2AUoC8zA">< img src="http://feeds.feedburner.com/~ff/Reuters/worldNews?d=yIl2AUoC8zA" border="0"></img></a>  $\leq$ a

href="http://feeds.reuters.com/~ff/Reuters/worldNews?a=fNW7R\_9R3eM:\_SYkbLJCHao:F7zBnMyn0Lo">  $\leq$ img

src="http://feeds.feedburner.com/~ff/Reuters/worldNews?i=fNW7R\_9R3eM:\_SYkbLJCHao:F7zBnMyn0Lo" border="0"></img></a> <a

href="http://feeds.reuters.com/~ff/Reuters/worldNews?a=fNW7R\_9R3eM:\_SYkbLJCHao:V\_sGLiPBpWU">  $\leq$ img

src="http://feeds.feedburner.com/~ff/Reuters/worldNews?i=fNW7R\_9R3eM:\_SYkbLJCHao:V\_sGLiPBpWU" border="0"></img></a> </div><img

src="http://feeds.feedburner.com/~r/Reuters/worldNews/~4/fNW7R\_9R3eM" height="1" width="1"  $alt="''$ 

## **Additional similar pdf documents statistics**

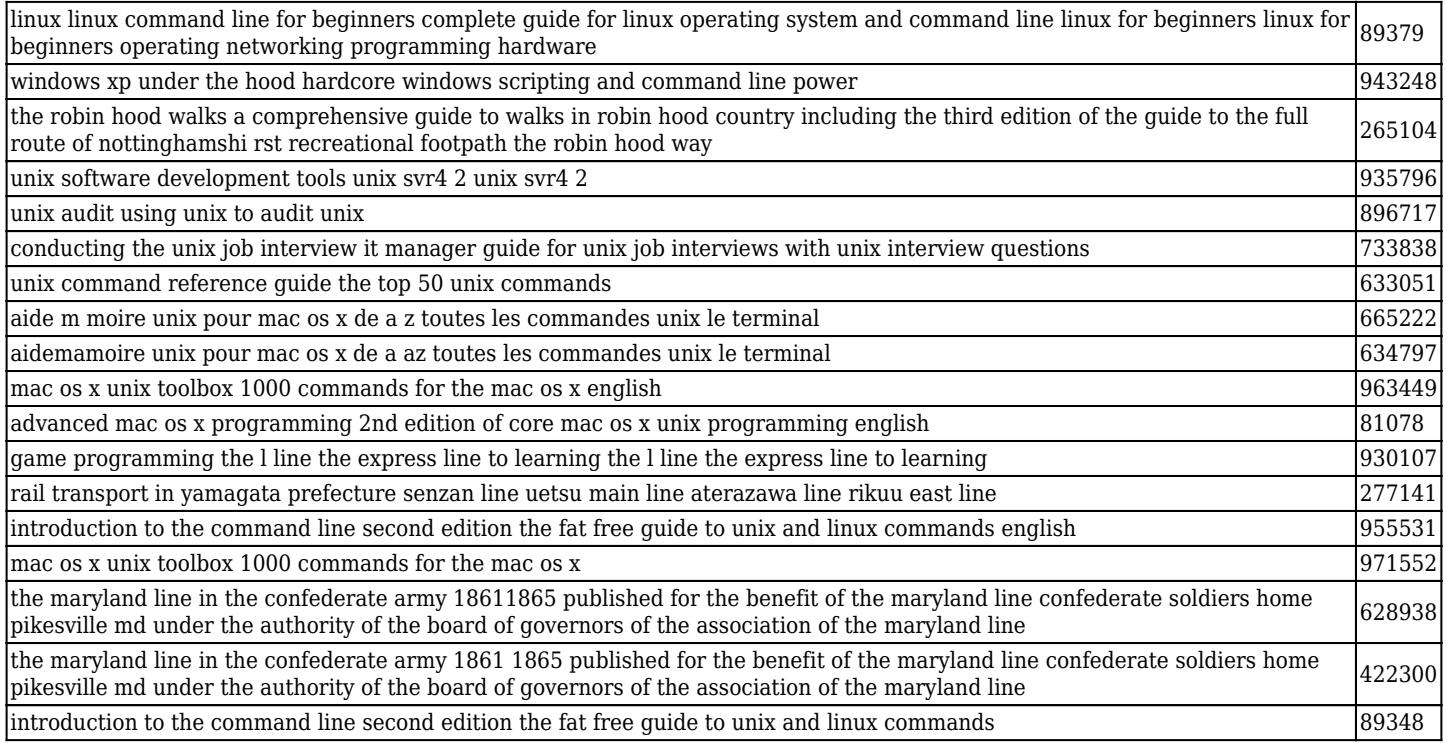

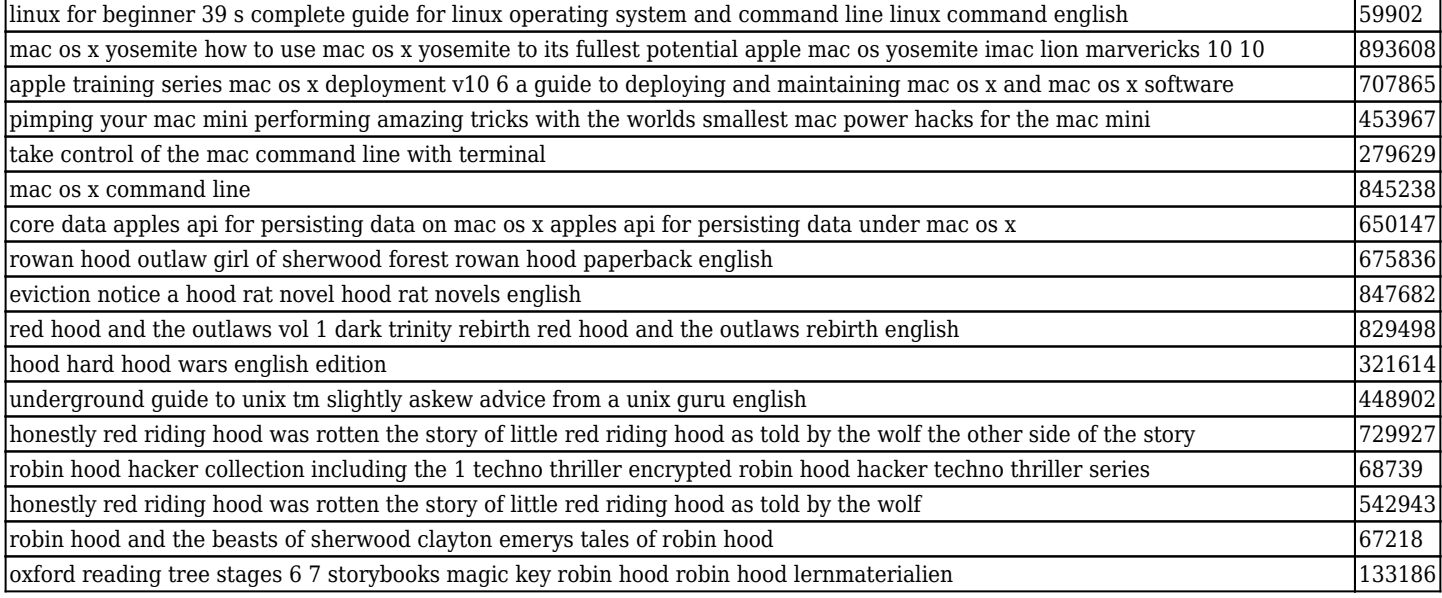

## **PDF FILE:** THE MAC OS X COMMAND LINE UNIX UNDER THE HOOD ENGLISH

Try these awesome relevant docs for better results:

- [a plea for polygamy church of jesus christ of lat](http://www.pinpicsnow.com/a-plea-for-polygamy-church-of-jesus-christ-of-lat.pdf)
- [plato learning biology answers](http://www.pinpicsnow.com/plato-learning-biology-answers.pdf)
- [2010 jeep wrangler parts manual](http://www.pinpicsnow.com/2010-jeep-wrangler-parts-manual.pdf)
- [the muppets make puppets how to create and operate over 35 great puppets using s...](http://www.pinpicsnow.com/the-muppets-make-puppets-how-to-create-and-operate-over-35-great-puppets-using-stuff-from-around-english.pdf)
- [chinese cookery secrets how to cook chinese restaurant food at home](http://www.pinpicsnow.com/chinese-cookery-secrets-how-to-cook-chinese-restaurant-food-at-home.pdf)
- [the harbrace anthology of literature 4e](http://www.pinpicsnow.com/the-harbrace-anthology-of-literature-4e.pdf)
- [for all that has been time to live and time to die](http://www.pinpicsnow.com/for-all-that-has-been-time-to-live-and-time-to-die.pdf)
- [these thoughts of a young adult in poetry he wrote](http://www.pinpicsnow.com/these-thoughts-of-a-young-adult-in-poetry-he-wrote.pdf)
- [breast cancer treatment](http://www.pinpicsnow.com/breast-cancer-treatment.pdf)
- [where river waters flow](http://www.pinpicsnow.com/where-river-waters-flow.pdf)

[.](http://www.pinpicsnow.com/mapmain.xml)